# Photoshop 2021 (Version 22.0.1) keygen.exe Activation Key [Updated] 2022

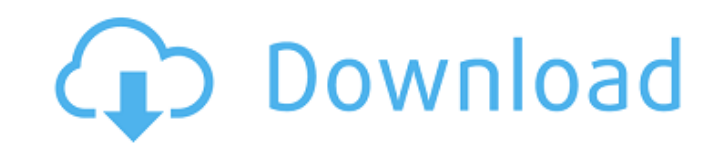

## **Photoshop 2021 (Version 22.0.1) Crack Torrent (Activation Code) [32|64bit] [March-2022]**

Because Photoshop is so powerful, users and creatives are often intimidated by the many ways Photoshop's toolset offers them the flexibility to accomplish a myriad of image editing tasks. In fact, there are so many Photosh you should start with when learning how to use Photoshop. As you'll learn in the list that follows, the tools range from basic to advanced and cover topics like cropping, painting, filters, corrections, and more. Most of t and articles to help you learn how to use the Photoshop tools. 1. Magic Wand by Dobby Magic Wand is a tool that's become a standard tool for any Photoshop user. Magic Wand works much like a tool you'd use in a hardware sto I learn more about using Magic Wand. 2. Crop by Dobby Crop (free) Perhaps you're shooting a picture, but the image is too wide or too narrow, resulting in a block of black or white. This is where Crop the image and Crop wi Stamp is another tool commonly used by photo editors. Clone Stamp allows users to copy an area of an image, then past it over the area where that content was. This way, you can remove unwanted details and add more in the p image using sliders or colored bars. Click here to learn more about using Levels. 5. Gradient Map by Dobby Gradient

Adobe Photoshop Elements is the successor to Photoshop Extended, the first Adobe Photoshop and Adobe Photoshop and Adobe Photoshop Lightroom alternative. It was first released in October 2012 with a rebranding in 2014. Alt Elements 12. It is designed to be easier to use than the desktop version. Learn to use Photoshop Elements 2018 or follow a course. Learn to use Photoshop Elements 2020 with our new tutorial. For a brief history of Photosho simple editing tasks. Also see: Types of images for web, print, social media and other uses. All the basic Photoshop tools and commands. Most important Photoshop keyboard shortcuts and mouse functions. A brief history of P interface. The type of edits you can make depends on the image type and how you want to use Photoshop. If you are interested in making the web, use this guide. If you're making print, social media, or other commercial grap Transform > Warp > Guide. Layers and selection can overlap, especially when you are selecting an object for editing that extends outside the layer boundary. You can select image by dragging the mouse or by using the border to access the layers and selection by right-clicking on them in the Layers panel. In the Adjustment panels, use the sliders to adjust image properties. This page has a list of all the options in Photoshop a681f4349e

## **Photoshop 2021 (Version 22.0.1) Crack + For PC**

### **Photoshop 2021 (Version 22.0.1)**

Q: Store a method which returns an object- with unknown type For example there is a method which returns an object of some type like public Object add(int s, int t) { return new Integer(s+t); } In an object o = new Object( object: public Person add(int s, int t) { return new Person(s+t); } You would instantiate this: Person o = Person::add But this is not very useful because you will need to know what the return type is to instantiate a meth will simply execute the add method on the Person object you have instantiated, and return the result. You can use this syntax to create a method reference of any type that has a single method with a single parameter. I als example, you can use the new, static T method call. However, this has a number of limitations (no overloads, the generic type cannot be determined). A: You can create a MethodReference with your function and then retrieve MethodReference.create("add"); MyClass result = function.apply(new MyClass()); System.out.println(result); } } In this case, the type of T is determined by the compiler, but you

# **What's New in the Photoshop 2021 (Version 22.0.1)?**

Absence of 5/8 mutation in Chinese sporadic and hereditary familial polyposis coli patients. Familial adenomatous polyposis (FAP), which is an autosomal dominant inherited disorder characterized by numerous colonic adenoma is unknown, mutation analysis of this gene might give a clue to the origin of sporadic as well as hereditary colorectal cancers. Hence, we used single strand conformational polymorphism (SSCP) analysis followed by DNA sequ sporadic colorectal cancer patients with no evidence of polyposis or gastrointestinal hamartomatous polyps. To increase the mutation detection rate, we used denaturing gradient gel electrophoresis (DGGE) for detection of D did not detect any 5/8 germline APC gene mutations in Chinese hereditary and sporadic colorectal cancer patients, which suggests that these patients might have sporadic rather than hereditary colorectal cancers.Javier Gonz la escoria amarilla de los Efraínos. Este y otros casos dan cuenta de la trama de relaciones de poder de la Guardia Civil y son investigados en la sección de Delitos contra la Corrupción de la Audiencia Nacional La guardia

# **System Requirements:**

Windows 8, or Windows 8, or Windows 8.1 Mac OS X 10.7 or later Steam version of the game installed iPad, iPhone, iPod touch, or Android device Internet connection required Nittual reality capable device resolution is 720p required for all the classes Download the.zip file from this page

<https://unsk186.ru/photoshop-cc-2015-version-18-crack-file-only-free-pc-windows-128170/> <https://colombiasubsidio.xyz/?p=10396> <https://www.travelrr.com/photoshop-cc-2018-version-19-for-pc/> <https://quickpro.site/wp-content/uploads/2022/07/brisanj.pdf> <https://fotofables.com/wp-content/uploads/2022/06/dennquir.pdf> <https://tueventoenvivo.com/adobe-photoshop-2022-version-23-4-1-crack-full-version-free-3264bit/> <https://cleverfashionmedia.com/advert/photoshop-2022-version-23-2-hack-win-mac/> <https://intrendnews.com/adobe-photoshop-2021-model-22-1-1-torrent-free-win-mac-2022-new/> <https://www.shankari.net/2022/06/30/adobe-photoshop-2022-version-23-1-1-jb-keygen-exe-april-2022/> <http://www.pickupevent.com/?p=28509> [https://turbulentelevenvansissi.nl/wp-content/uploads/2022/06/Adobe\\_Photoshop\\_2022\\_version\\_23-1.pdf](https://turbulentelevenvansissi.nl/wp-content/uploads/2022/06/Adobe_Photoshop_2022_version_23-1.pdf) [https://warm-anchorage-26787.herokuapp.com/Photoshop\\_2022\\_Version\\_2311.pdf](https://warm-anchorage-26787.herokuapp.com/Photoshop_2022_Version_2311.pdf) [https://ictlife.vn/upload/files/2022/07/iyx5GykDcdqC7KdqCHF5\\_01\\_63e10184c3e009ecc079ff8407c85cad\\_file.pdf](https://ictlife.vn/upload/files/2022/07/iyx5GykDcdqC7KdqCHF5_01_63e10184c3e009ecc079ff8407c85cad_file.pdf) <https://dsdp.site/it/?p=19613> <http://xn----8sbdbpdl8bjbfy0n.xn--p1ai/wp-content/uploads/2022/07/lativol.pdf> <http://mkyongtutorial.com/adobe-photoshop-2021-version-22-4-1-activation-free-march-2022> [https://louistomlinsonfrance.com/wp-content/uploads/2022/06/Adobe\\_Photoshop\\_2021\\_Version\\_2251\\_Serial\\_Key\\_Free\\_PCWindows.pdf](https://louistomlinsonfrance.com/wp-content/uploads/2022/06/Adobe_Photoshop_2021_Version_2251_Serial_Key_Free_PCWindows.pdf) <https://instafede.com/photoshop-express-patch-full-version-activation-code-free/> <http://cycloneispinmop.com/?p=29564> [https://powerful-forest-52367.herokuapp.com/Photoshop\\_2021\\_Version\\_2201.pdf](https://powerful-forest-52367.herokuapp.com/Photoshop_2021_Version_2201.pdf)